## **CSE 331**

#### 2D Graphics

slides created by Marty Stepp based on materials by M. Ernst, S. Reges, D. Notkin, R. Mercer, Wikipediahttp://www.cs.washington.edu/331/

1

#### **Custom components**

- AWT/Swing come with lots of components that you can use to implement a fully-featured GUI.
- But there are cases when you need a custom component.
	- $\overline{\phantom{a}}$ Usually this is when you want to paint custom 2-D graphics.
	- $\blacksquare$ We often call a custom painted component a *canvas*.

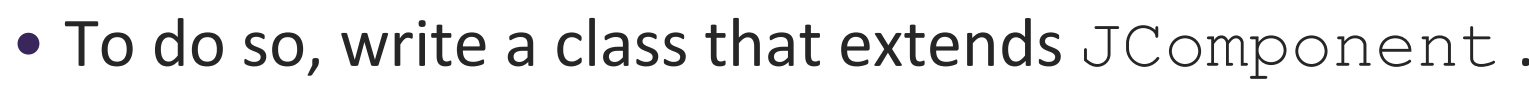

 $\textcolor{red}{\bullet}$  Override method  $\text{paintComponent}$  to tell Java how to draw it:

public void **paintComponent**(Graphics g)

• Some programmers extend JPanel rather than JComponent .

#### **A drawing canvas**

- Coordinate system: (0, 0) at top-left, x-axis increases rightward, y-axis **downward.**
- Component's surface is transparent unless drawn on.
- JComponent's paintComponent does important things that we don't want to lose. (e.g. paints the component's background)
	- **So call the method** super.paintComponent first thing.

```
public void paintComponent(Graphics g) {
    super.paintComponent(g);
```
. .

}

 $(0, 0)$ 

## **Quick drawing example**

```
public class MyCanvas extends JComponent {
    public MyCanvas() {
this.setBackground(Color.WHITE);}public void paintComponent(Graphics g) {
        super.paintComponent(g);
g2.setPaint(Color.BLUE);
g2.fillOval(10, 10, 20, 50);}
```
}

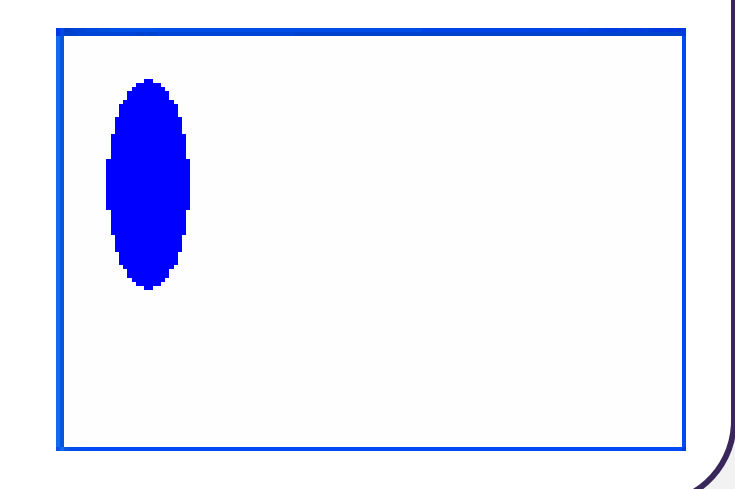

## **Graphics methods**

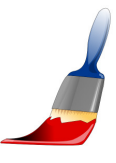

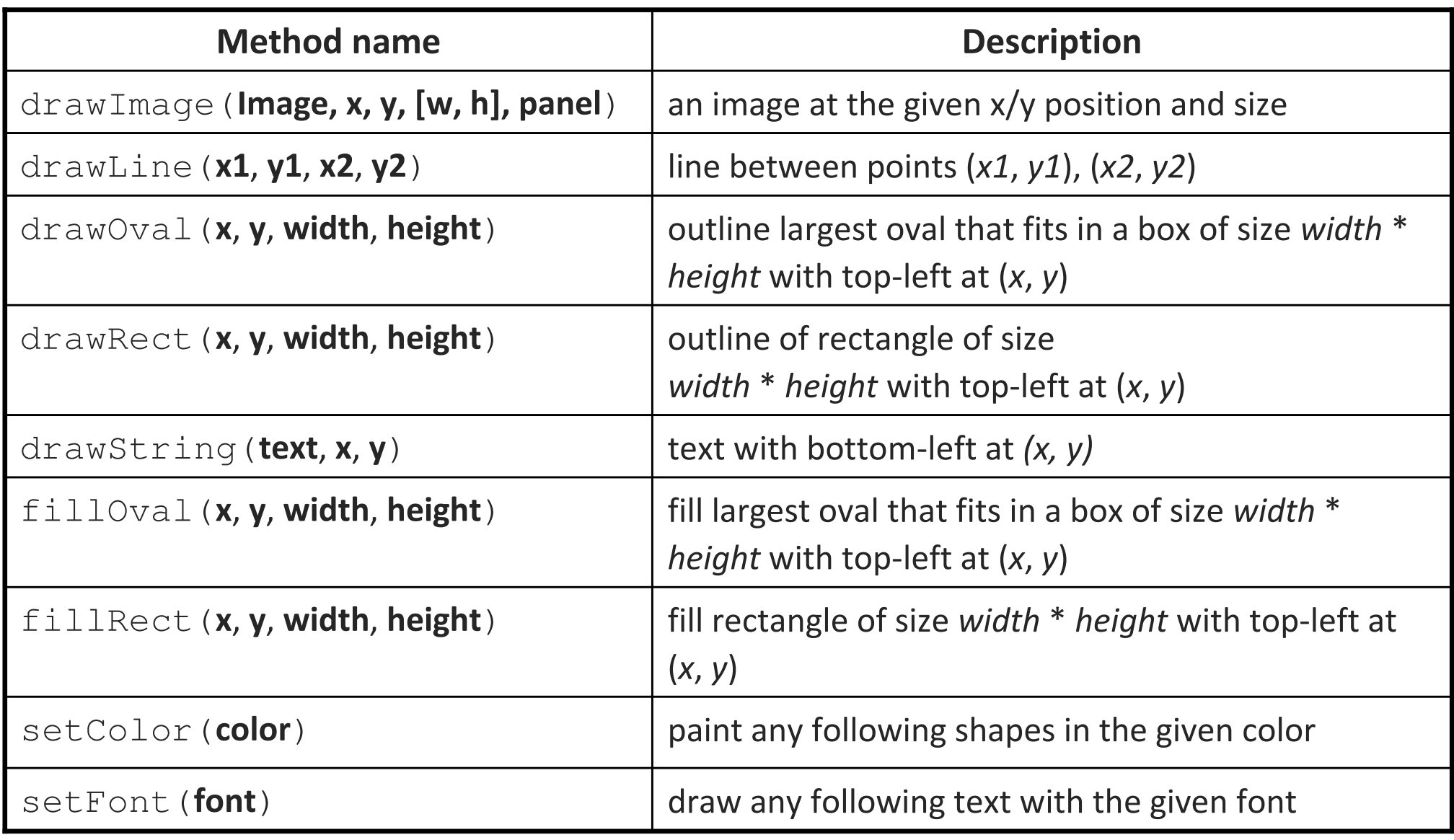

# **Graphics2D**

- The Graphics object <sup>g</sup> passed to paintComponent is a "graphical context" object to draw on the component.
	- $\textcolor{red}{\blacksquare}$  The actual object passed in is a  $\texttt{Graphics2D}$  (can cast). Graphics2D  $q2 = (Graphics2D)$   $q;$
- Graphics2D is a subclass of Graphics that adds new features, new shapes, matrix transformations, color gradients, etc.
	- $\blacksquare$ Added to Java in  $v1.2$  to improve on the features of  $Graphics.$
	- Why didn't they just add the new methods and features to Graphics directly? Why did they bother to make it a separate class?
		- Answer: Open-Closed Principle. Graphics already worked just fine. Why risk breaking it by adding new features to the same file?

### **Graphics2D methods**

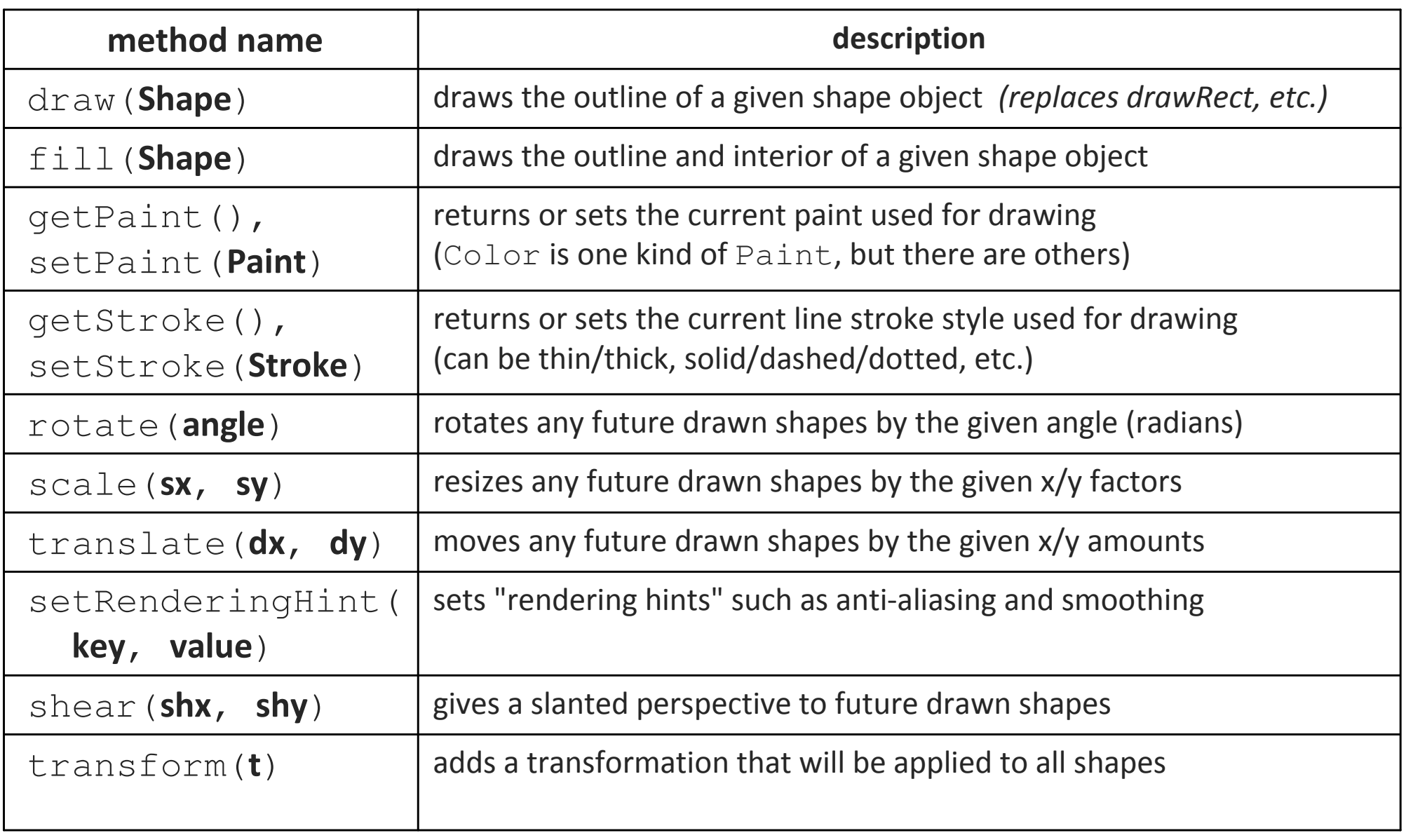

#### **Shapes (java.awt.geom)**

- Arc2D.Double(x, y, w, h, start, extent, type) An arc, which is a portion of an ellipse.
- Ellipse2D.Double(x, y, w, h)
- Line2D.Double(x1, y1, x2, y2)Line2D.Double(p1, p2) A line between two points.
- Rectangle2D.Double(x, y, w, h)
- RoundRectangle2D.Double(x, y, w, h, arcx, arcy)
- GeneralPath()A customizable polygon.

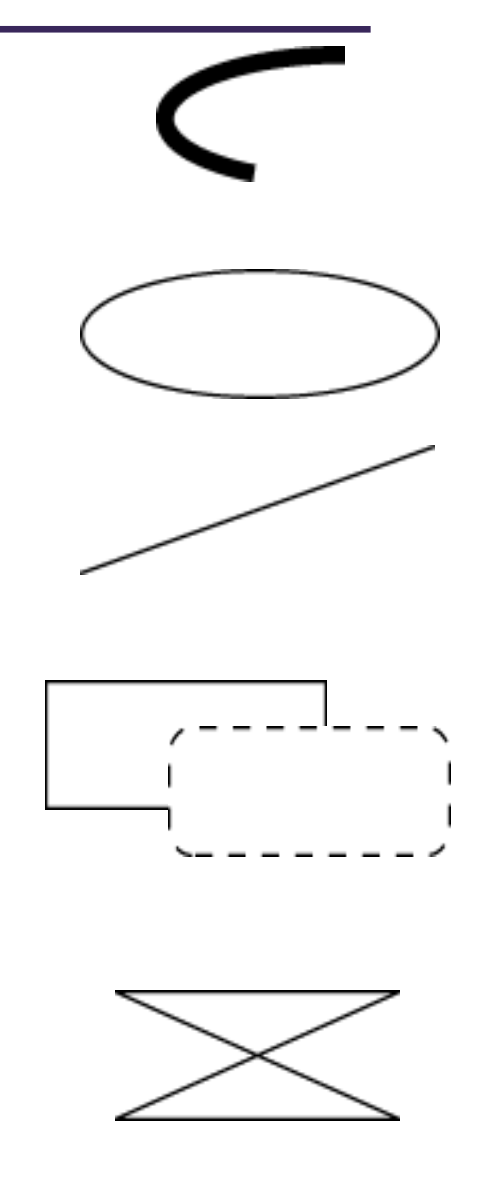

### **Methods of all shapes**

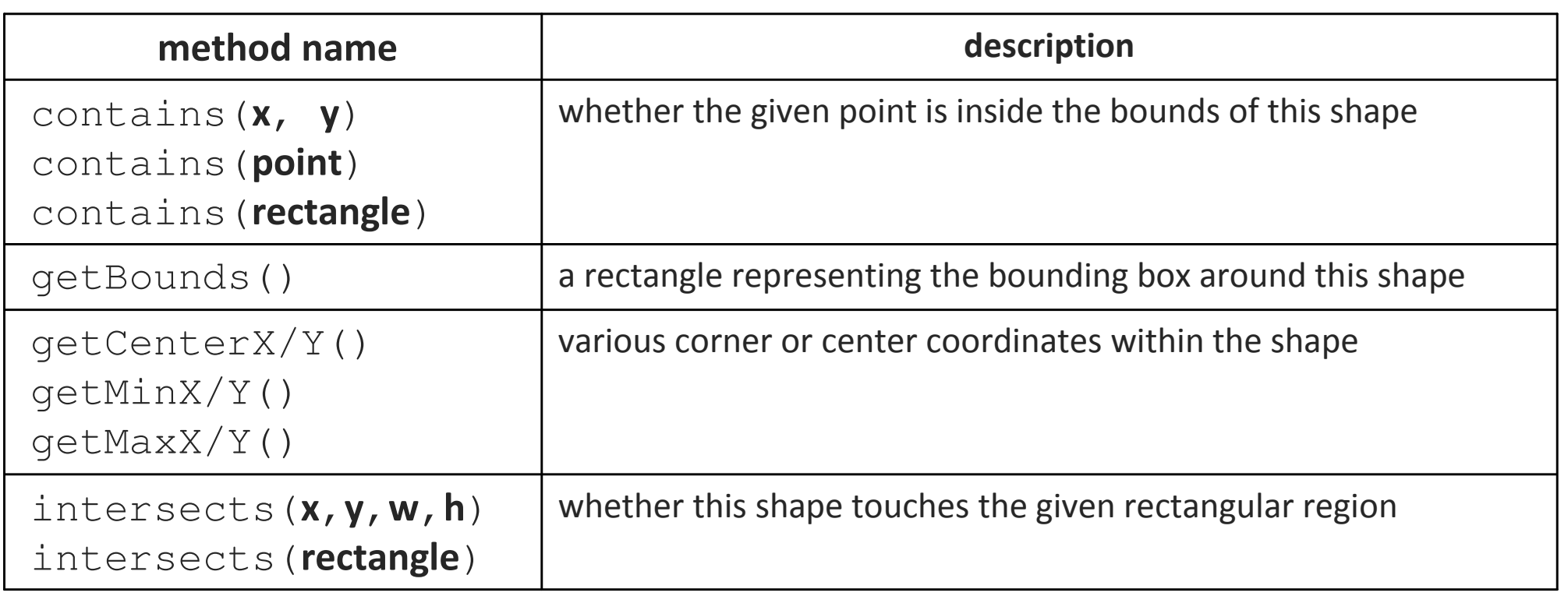

# **Drawing with objects**

```
public class MyCanvas extends JComponent {
    public MyCanvas() {
this.setBackground(Color.WHITE);}public void paintComponent(Graphics g) {
        super.paintComponent(g);
Graphics2D g2 = (Graphics2D) g;
Shape shape = new Ellipse2D.Double(10, 10, 20, 50);g2.setPaint(Color.BLUE);g2.fill(shape);
```
}

}

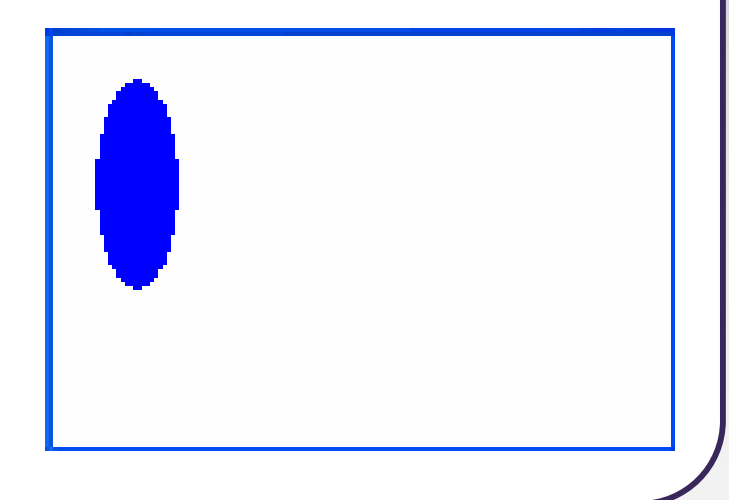

## **Colors and paints**

- **Color** (a simple single-colored paint)
	- public Color(int r, int g, int b)
	- public Color(int r, int g, int b, int alpha)
		- a partially-transparent color (range 0-255, 0=transparent)
- **GradientPaint**

(a smooth transition between 2 colors)

- public GradientPaint(float x1, float y1, Color color1, float x2, float y2, Color color2)
- java.awt.TexturePaint(use an image as a "paint" background)

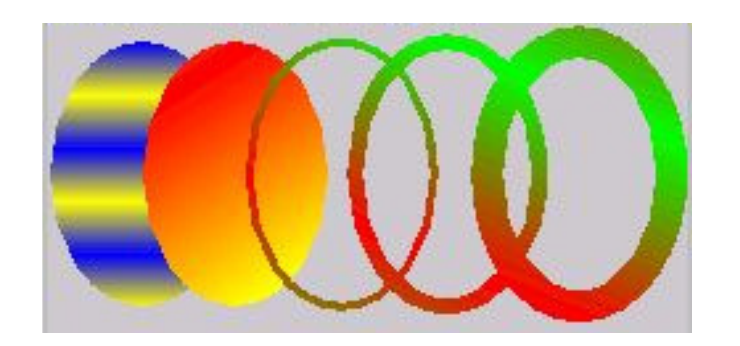

# **Strokes (pen styles)**

#### Graphics2D

 public void **setStroke**(Stroke s) Sets type of drawing pen (color, width, style)that will be used by this Graphics2D.

#### • **BasicStroke**

A pen stroke for drawing outlines.

- public BasicStroke(float width)
- public BasicStroke(float width, int cap, int join)
- public BasicStroke(float width, int cap, int join, float miterlimit, float[] dash, float dash\_phase)
	- cap can be: CAP\_BUTT, CAP\_ROUND, CAP\_SQUARE
	- join can be: JOIN\_BEVEL, JOIN\_MITER, JOIN\_ROUND

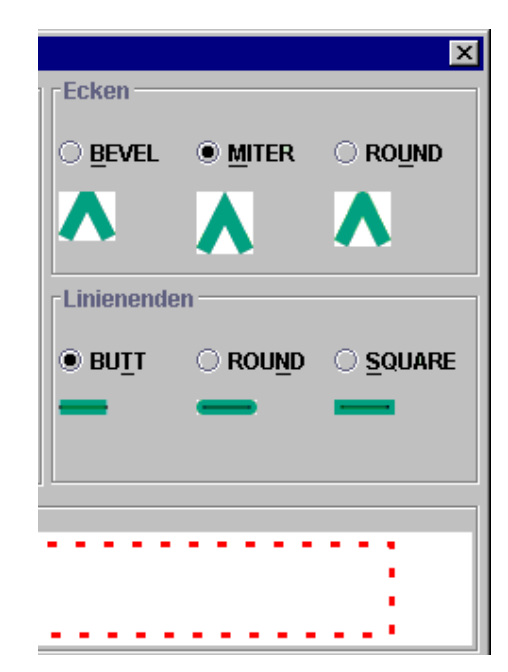

# **Repainting**

- Most canvases are drawing the state of fields, a model, etc.
	- When the state updates, you must tell the canvas to re-draw itself.
	- ■ But you can't call its paintComponent method, because you don't have the Graphics gto pass.
	- $\textcolor{red}{\blacksquare}$  The proper way is to call  ${\tt repaint}$  on the canvas instead: public void **repaint**()

```
...public void update(Observable o, Object arg) {
    myView.repaint(); // perhaps this.repaint();}
```
# **Anti-aliasing**

- Onscreen text and shapes can have jagged edges, or *aliases*. These can be removed by smoothing, or anti-aliasing, the component.
	- public void setRenderingHint(key, value)
	- $\mathcal{L}_{\mathcal{A}}$  Example:
		- g2.setRenderingHint(

 RenderingHints.KEY\_ANTIALIASING,RenderingHints.VALUE\_ANTIALIAS\_ON);

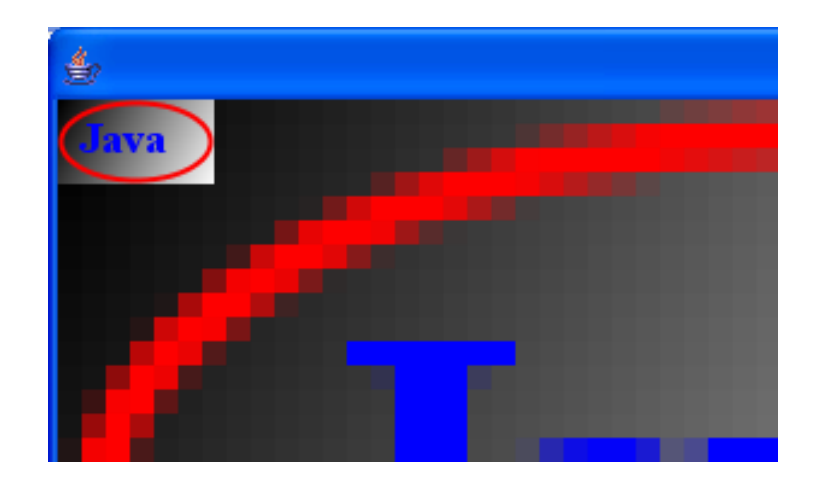

# **Creating images**

// import java.awt.image.\*;

BufferedImageA blank graphic image buffer surface onto which you can draw

- public BufferedImage(int w, int h, int type)
	- where type is a constant such as BufferedImage.TYPE\_INT\_ARGB
- public Graphics getGraphics()
	- returns a graphical pen for "drawing on" this image
- **The you can draw a** BufferedImage onto the screen from within the paintComponent **method of your canvas**:
	- g.drawImage(BufferedImage, x, y, this);